## ➢ *How to cancel a specific line of coverage (Employee is actively employed)*

➢ *Please be advised, if you are retro or future terming MORE than 30 days, most carriers will "reject" this change and may not reflect accurately on your invoicing. To ensure the carrier does not reject these changes that are outside a 30-day window, you may need to manually update as well in the carrier portal.*

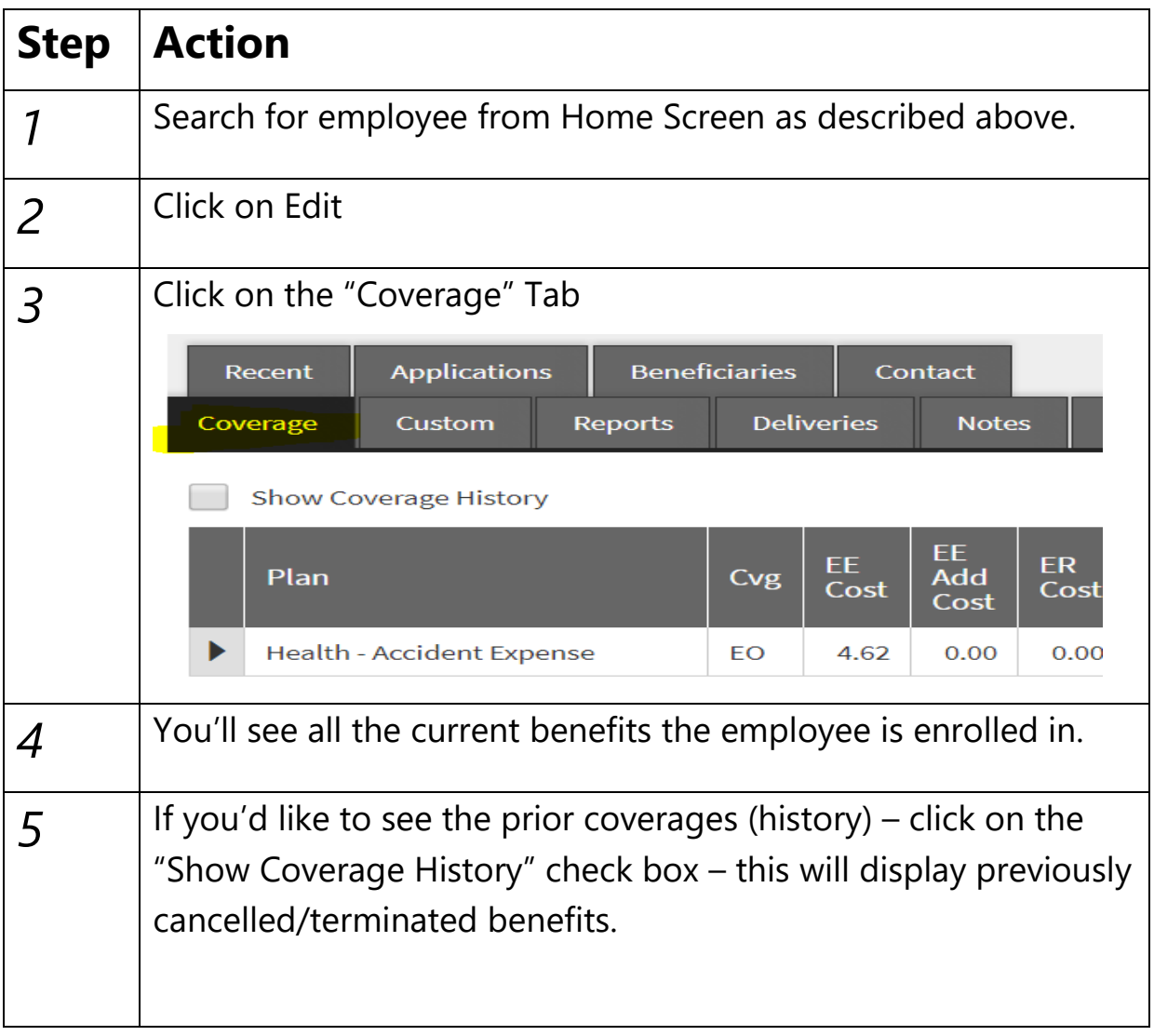

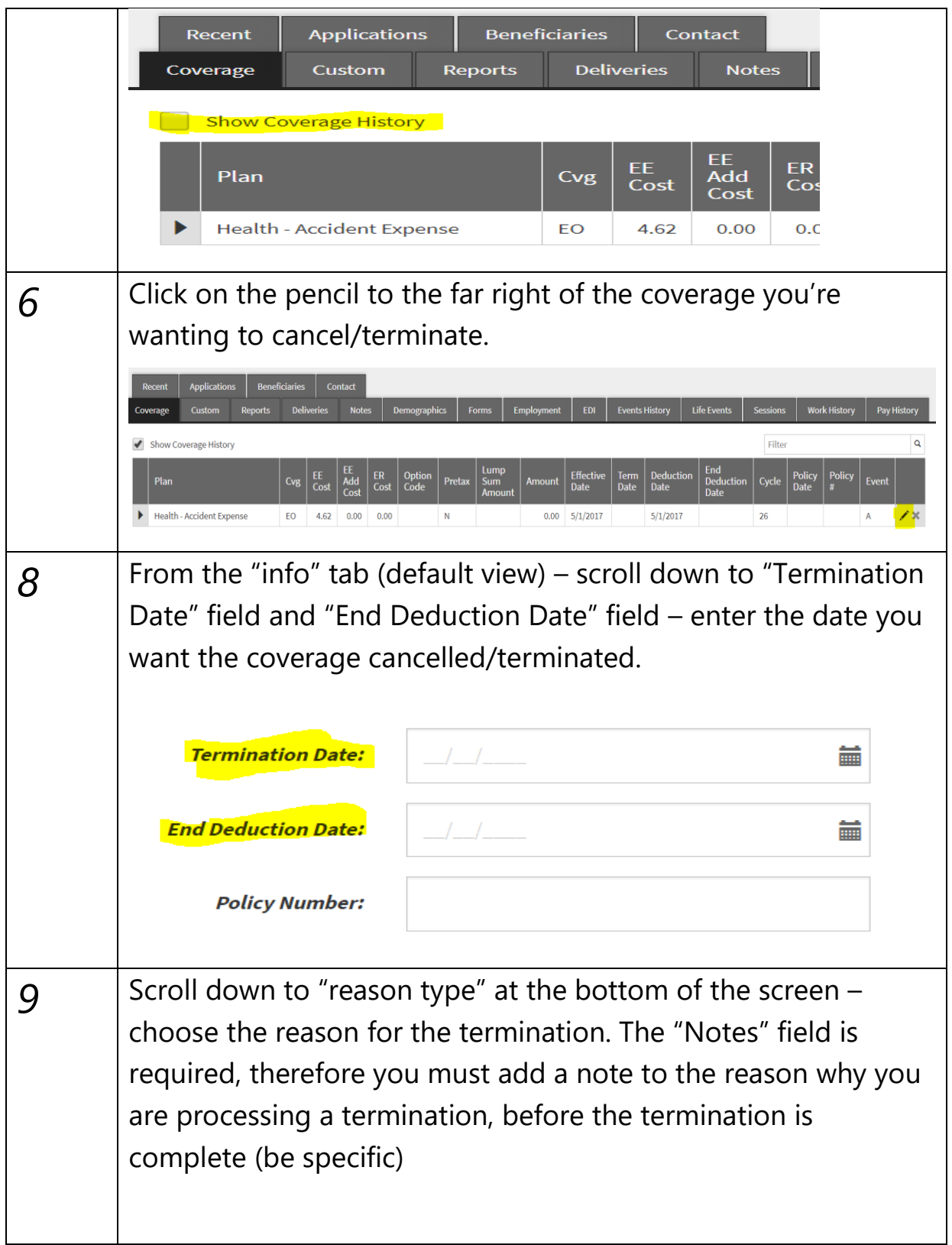

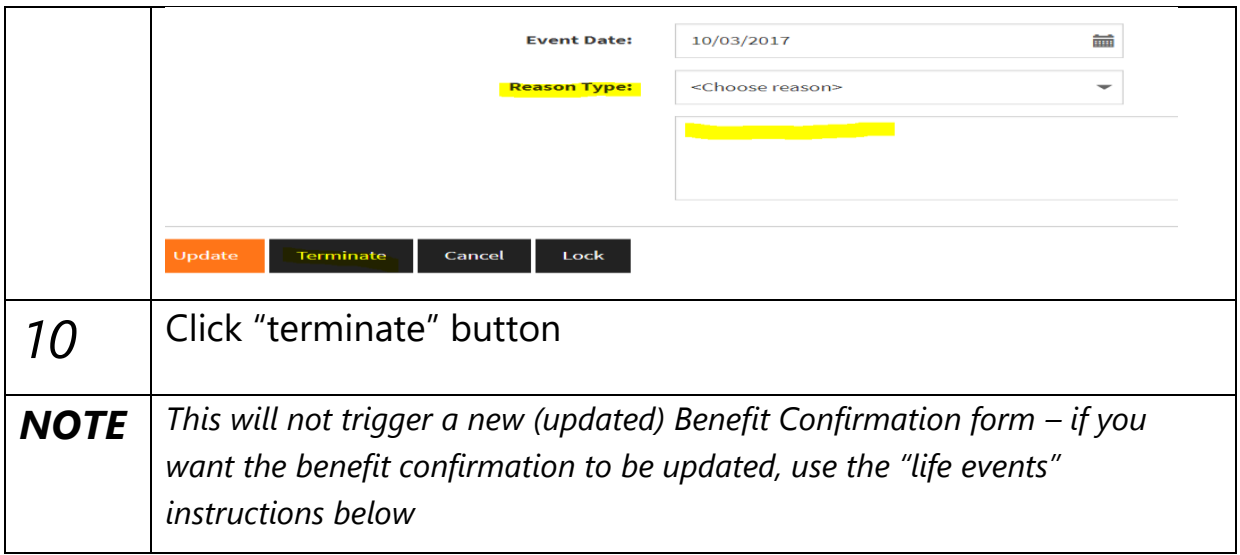